**Photoshop CS6 Keygen Crack Setup Free [32|64bit]**

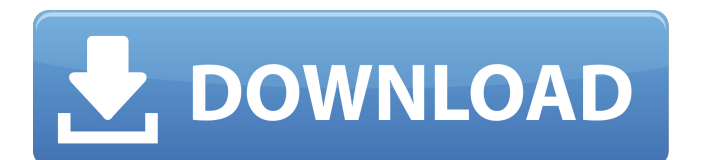

# **Photoshop CS6 Crack + Download For PC [March-2022]**

\*\*The GIMP\*\* GIMP or GNU Image Manipulation Program was developed by a group of programmers with the goal of creating an open source photo manipulation program. GIMP offers many of the same features as Photoshop and it is intended to be used for similar tasks. Yet, despite its open source origins, it doesn't have the user base that Photoshop does and Photoshop is free. In contrast to Photoshop, GIMP is a text-based program, meaning that it is controlled through typing in commands. Often, images can be opened in GIMP and then saved to other formats, but GIMP has not been as popular for the magazine industry because many of the features and abilities offered by Photoshop don't translate well into text-based programs. GIMP uses an image icon system that requires a click-and-drag interface, which can be difficult when you're used to mouse-based imageediting programs such as Photoshop. Photoshop does offer a command-line interface for those who want to edit an image using the command line, although Photoshop also offers an easier drag-and-drop interface.

#### **Photoshop CS6 Crack+ With License Code**

Here's a list of all the Photoshop elements that I use every day. Photoshop elements has a built-in file browser It's a great timesaver, especially if you do a lot of image editing. You can just drag and drop your images onto the desktop and have them opened and closed when you need to. No need to open image files and rename them manually each time. Over the last few years, I have found myself opening the Photoshop Elements folder a lot. If you have Photoshop Elements installed on a Mac or a PC, you will have its default folder in your downloads folder. Or, if you downloaded it directly from Adobe, you will have it in your desktop. This folder also contains all the other free Photoshop Elements themes. To find the theme you want, open the folder and look for the folder name with the image you want in it. If you don't see any, download the latest version of Photoshop Elements and try again. Once you find what you want, you can simply drag and drop the theme folder over to the Photoshop Elements folder. If you want to use an older version, you can download the zip file and extract the contents into your Photoshop Elements folder. Do this as soon as possible though, as the older versions won't be supported when Photoshop Elements 2019 is released. The reason I use the folder system is that it minimizes the amount of space on my computer. I have all my files in a single folder and try to keep my Photoshop files and folders from one another. An overview of your image library The Elements interface is divided into several different panels, as shown below. The leftmost is the toolbox, which contains the tools and panels in Photoshop. The next panel to the right is the layers panel, which is where you create and manipulate layers. The next panel to the right is the image panel, where all your images are stored. The next panel is the Photoshop panel, which contains everything in Photoshop that you can't do elsewhere. Your image library will look a lot like this. The number of images in the image panel will determine which panel you can open. The tools and panels can't be dragged to different positions, so if you don't want to use Photoshop itself, you have to close Photoshop panels in Elements. If you use presets for your image editing, they are located in a681f4349e

### **Photoshop CS6 With License Key**

The present invention is directed to a device for holding and dispensing medical tubing, or the like. More specifically, the invention is directed to a device for use in emergency medical treatment where multiple tubes must be connected and disconnected to various parts of the patient. The device is particularly useful in emergency medical treatment of heart problems such as cardiac arrest, when a doctor is required to manually attach and remove a catheter from the right atrium. The medical tubing is carried by the device so it will not touch the patient. The advantage of carrying the tubing by the device is that it will not touch the patient and thereby risk scratching or contacting blood and the like on the tubing during treatment, and it will not touch the operator. Although the invention is not so limited, it is especially useful for emergency medical treatment of cardiac patients in the operating room.Pseudocyclic intermediate in the life-cycle of Yarrowia lipolytica is involved in tautomeric proline and other amino acid biosynthesis. Yarrowia lipolytica and Saccharomyces cerevisiae are closely related species with several important differences. Y. lipolytica was the first eukaryotic organism for which isomerisation of proline into pipecolic acid was found. Proline catabolism is determined by the activity of the proline dehydrogenase encoded by the PDH1 gene, which catalyzes the first step of this pathway. The first step of the proline isomerisation reaction, the epimerization of proline into pipecolic acid, is unknown. There was no evidence for the existence of an epimerase activity in Y. lipolytica until now. In this work we used metabolomics approach to study the effect of targeted deletion of the PDH1 gene on the proline metabolism in Y. lipolytica. Using mass spectrometry-based analysis of high-energy metabolites we show that the uptake of pipecolic acid is decreased in strains lacking the PDH1 gene. Further, our analysis of the tautomeric proline content of strains reveals a pseudocyclic intermediate in the proline catabolic pathway in Y. lipolytica. We demonstrate that deletion of the NMR1 gene, which is involved in the synthesis of pseudocyclic proline and other amino acids, leads to the accumulation of this pseudocyclic intermediate. Because its formation requires proline, our results indicate that proline is a key substrate for the

#### **What's New in the?**

1955–56 Oxford United F.C. season The 1955–56 season was the 55th season of competitive association football and the 53rd season in the Football League played by Oxford United, an English football club based in Oxford, Oxfordshire. They were forced to compete in the Football League Third Division North due to their place in the Third Division being taken by newly formed Exeter City. It was also the first season in which Oxford played in their third uniform of royal blue shirts, green shorts and white socks. They finished in 10th position in the third tier, whilst their cup run was ended in the Fifth Round by Leyton Orient. Football League Third Division North The 1955–56 season was the first season in which Oxford played in the newly created Football League Third Division North. They finished in 10th place and were thus required to play only the promotion games to the second tier. A third-place finish in the previous season had been enough for the Council to move them to the third tier, but the Football League maintained a policy of preventing the season from starting until all the clubs in the Second Division had completed at least half of their fixtures. This effectively meant that Oxford did not start their campaign until 13 August 1955 against York City, a team who would be founder members of the Second Division the following season. Oxford's first match in the division was a 5–2 defeat against Gillingham on 13 August, and by mid-September they were in last place. They won five of the final seven matches to avoid relegation, including back-to-back victories over Barrow and Scunthorpe & Lincoln City. The final match at the Kassam Stadium was against Crewe Alexandra and with the match tied at 2–2, a last-minute goal for United's Frank Thomas settled the tie and saved the club's Football League status. Oxford's final match in the Football League Third Division North was away at Grimsby Town on 21 October 1955, in which they lost 4–1. Before their final game of the campaign on 19 November against Stockport County, the club played host to Leicester City in a league fixture. These were Oxford's final matches as a Football League side as they were promoted in December 1955. Football League Third Division North League Cup The Football League Third Division North Cup was competed for in the 1955–56 season by the teams in the division. Oxford United had a record of two wins, two draws and

## **System Requirements For Photoshop CS6:**

GPU: DirectX 11 DirectX 11 CPU: AMD A10 APU/Intel Core i3/i5/i7 AMD A10 APU/Intel Core i3/i5/i7 RAM: 2 GB 2 GB HDD: 30 GB 30 GB HDD: DirectX 11 (Supports for macOS) Windows 7/Windows 8/Windows 8.1 MacOS 10.9 or higher PlayStation 4 (PS4) Windows: DirectX 12/DirectX 11 DirectX 12

Related links:

<http://www.chandabags.com/wp-content/uploads/2022/07/tabnpatr.pdf>

[https://csermooc78next.blog/wp-](https://csermooc78next.blog/wp-content/uploads/2022/07/photoshop_2021_version_2241_crack_file_only__winmac_april2022.pdf)

[content/uploads/2022/07/photoshop\\_2021\\_version\\_2241\\_crack\\_file\\_only\\_\\_winmac\\_april2022.pdf](https://csermooc78next.blog/wp-content/uploads/2022/07/photoshop_2021_version_2241_crack_file_only__winmac_april2022.pdf)

<https://mardirockfu1978.wixsite.com/trucnutlora/post/photoshop-cs6-free-download>

<https://amplefair.com/photoshop-2021-model-22-4-1-activation-x64-updated/>

[https://social.halvsie.com/upload/files/2022/06/sJMvkqQjEBqKsezrLuoY\\_30\\_c23179d5f24f5edc9266e5cb468be906\\_file.pdf](https://social.halvsie.com/upload/files/2022/06/sJMvkqQjEBqKsezrLuoY_30_c23179d5f24f5edc9266e5cb468be906_file.pdf) [http://ampwebsitedesigner.com/2022/06/30/adobe-photoshop-2021-version-22-2-activation-code-with-keygen-free-download-](http://ampwebsitedesigner.com/2022/06/30/adobe-photoshop-2021-version-22-2-activation-code-with-keygen-free-download-pc-windows-updated/)

[pc-windows-updated/](http://ampwebsitedesigner.com/2022/06/30/adobe-photoshop-2021-version-22-2-activation-code-with-keygen-free-download-pc-windows-updated/)

<https://my.rbwm.gov.uk/system/files/webform/24674/Photoshop-CC.pdf>

<https://ibpsoftware.com/photoshop-2020-version-21-with-full-keygen/>

[https://socialtak.net/upload/files/2022/06/GlV5I7emAgaNLgpqBFEx\\_30\\_c23179d5f24f5edc9266e5cb468be906\\_file.pdf](https://socialtak.net/upload/files/2022/06/GlV5I7emAgaNLgpqBFEx_30_c23179d5f24f5edc9266e5cb468be906_file.pdf)

<http://peoplecc.co/2022/07/01/photoshop-2021-version-22-5-crack-free-download-win-mac-updated-2022/>

<http://www.techclipse.com/?p=19021>

<https://hyenanewsbreak.com/wp-content/uploads/2022/06/heahall.pdf>

<https://www.huarenshifu.com/photoshop-cc-2019-version-20-crack-serial-number-activation-key-free-download/>

[https://www.mattapoisett.net/sites/g/files/vyhlif3436/f/uploads/shellfishlimits\\_0.pdf](https://www.mattapoisett.net/sites/g/files/vyhlif3436/f/uploads/shellfishlimits_0.pdf)

[http://prayerandpatience.com/wp-content/uploads/2022/06/Adobe\\_Photoshop\\_2022\\_Version\\_2302.pdf](http://prayerandpatience.com/wp-content/uploads/2022/06/Adobe_Photoshop_2022_Version_2302.pdf)

<http://www.ventadecoches.com/adobe-photoshop-cs5-nulled-free-download-mac-win/>

<https://www.careerfirst.lk/system/files/webform/cv/kealtym576.pdf>

[https://networny-social.s3.amazonaws.com/upload/files/2022/06/BPTF1NVcHpFc3mnW81t6\\_30\\_c23179d5f24f5edc9266e5cb](https://networny-social.s3.amazonaws.com/upload/files/2022/06/BPTF1NVcHpFc3mnW81t6_30_c23179d5f24f5edc9266e5cb468be906_file.pdf) [468be906\\_file.pdf](https://networny-social.s3.amazonaws.com/upload/files/2022/06/BPTF1NVcHpFc3mnW81t6_30_c23179d5f24f5edc9266e5cb468be906_file.pdf)

<https://www.marhaba.es/adobe-photoshop-cc-serial-key-activation-free-download-win-mac-latest/>

[https://lifesspace.com/upload/files/2022/06/28FgZtPwlXydrRdiqNjE\\_30\\_1ffd09b8bff8b3fd22063eef548aea1b\\_file.pdf](https://lifesspace.com/upload/files/2022/06/28FgZtPwlXydrRdiqNjE_30_1ffd09b8bff8b3fd22063eef548aea1b_file.pdf)